[Allez sur le Site CompaToon](http://www.compatoon.com)

[Téléchargez l'installeur CompaToon pour](http://www.compatoon.com/wp-content/uploads/compaToon/compaToonInstall.zip) **[Windows x64](http://www.compatoon.com/wp-content/uploads/compaToon/compaToonInstall.zip)**

[Téléchargez l'installeur CompaToon pour](http://www.compatoon.com/wp-content/uploads/compaToon/compaToonInstall.dmg) **[Mac OSX](http://www.compatoon.com/wp-content/uploads/compaToon/compaToonInstall.dmg)**

2018/06/23 18:49

From: <http://wiki.compatoon.com/>- **VPS**

Permanent link: **<http://wiki.compatoon.com/doku.php?id=start>**

Last update: **2023/01/06 18:31**

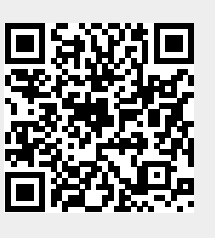